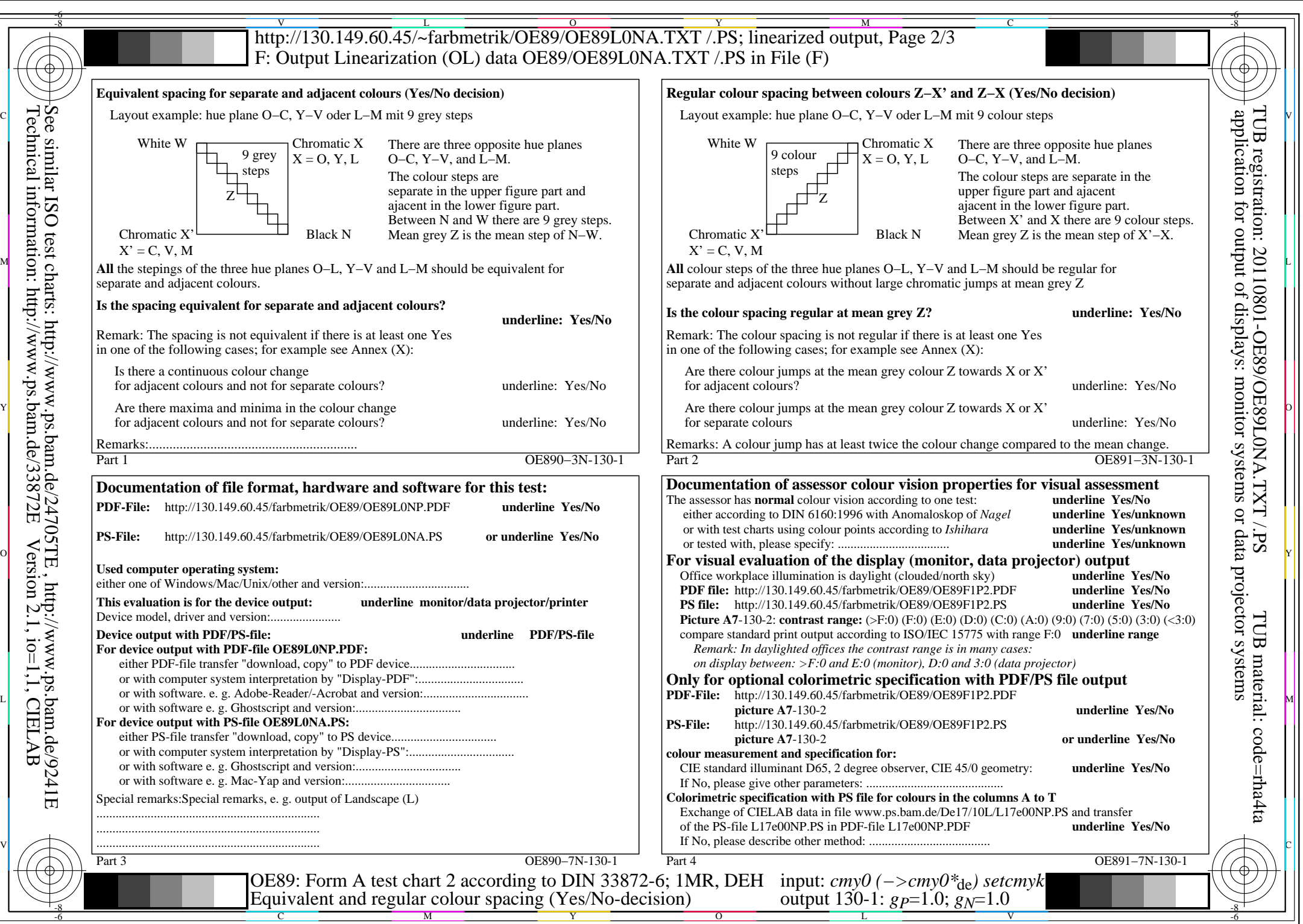

OE89/OE89L0NA.PDF /.PS, Page 1/8, FF\_LM: *cmy0−>rgb<sub>de</sub>*; 1MR, DEH *C*y<sub>8</sub> (288:1): *g*p=1.0; *gN*=1.0 http://130.149.60.45/~farbmetrik/OE89/OE89F1P1.PDF /.PS

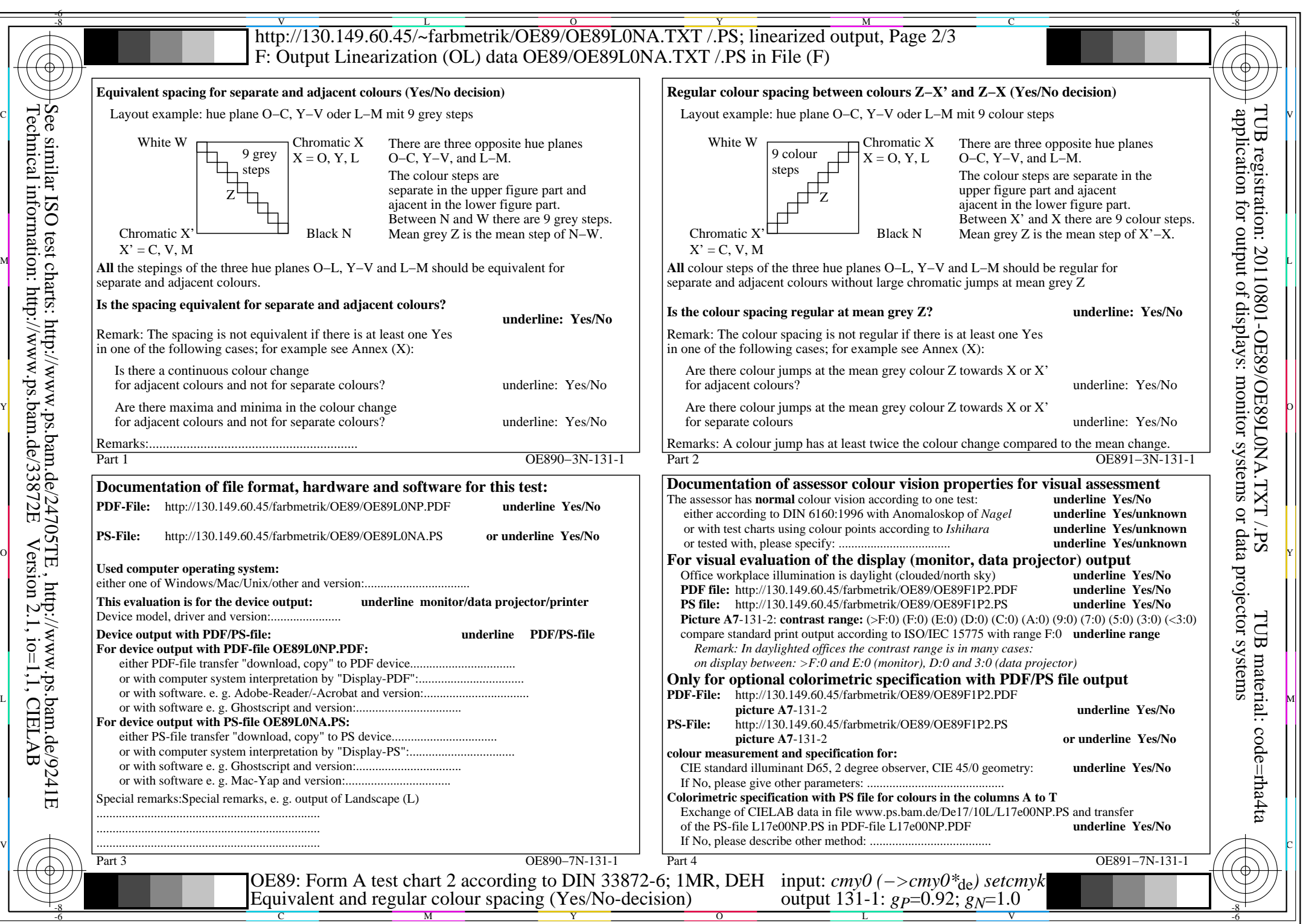

OE89/OE89L0NA.PDF /.PS, Page 2/8, FF\_LM: *cmy0−>rgb*de; 1MR, DEH *C*Y7 (144:1): *g*P=0.92; *g*N=1.0 http://130.149.60.45/~farbmetrik/OE89/OE89F1P1.PDF /.PS

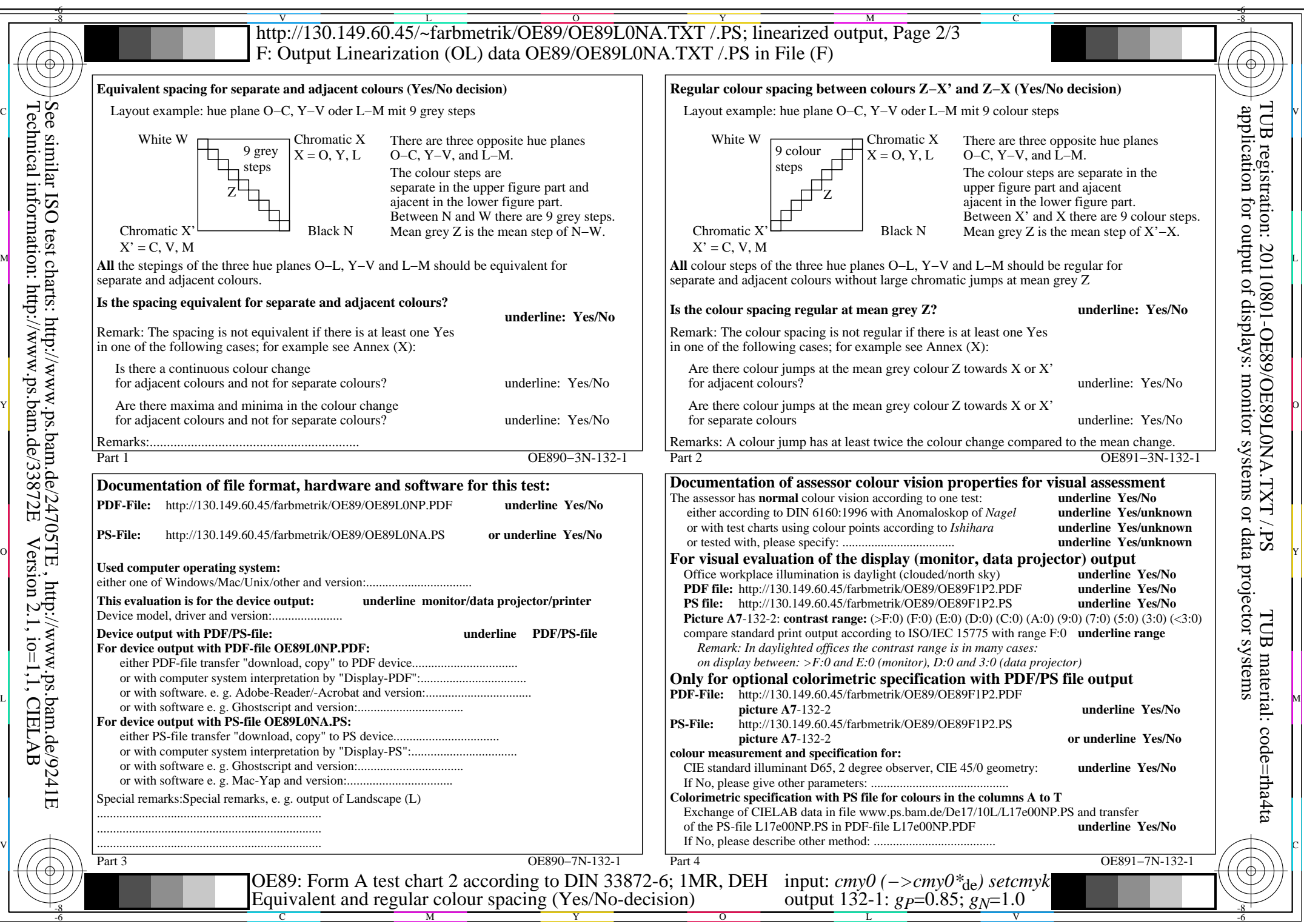

OE89/OE89L0NA.PDF /.PS, Page 3/8, FF\_LM: *cmy0−>rgb*de; 1MR, DEH *C*Y6 (72:1): *g*P=0.85; *g*N=1.0 http://130.149.60.45/~farbmetrik/OE89/OE89F1P1.PDF /.PS

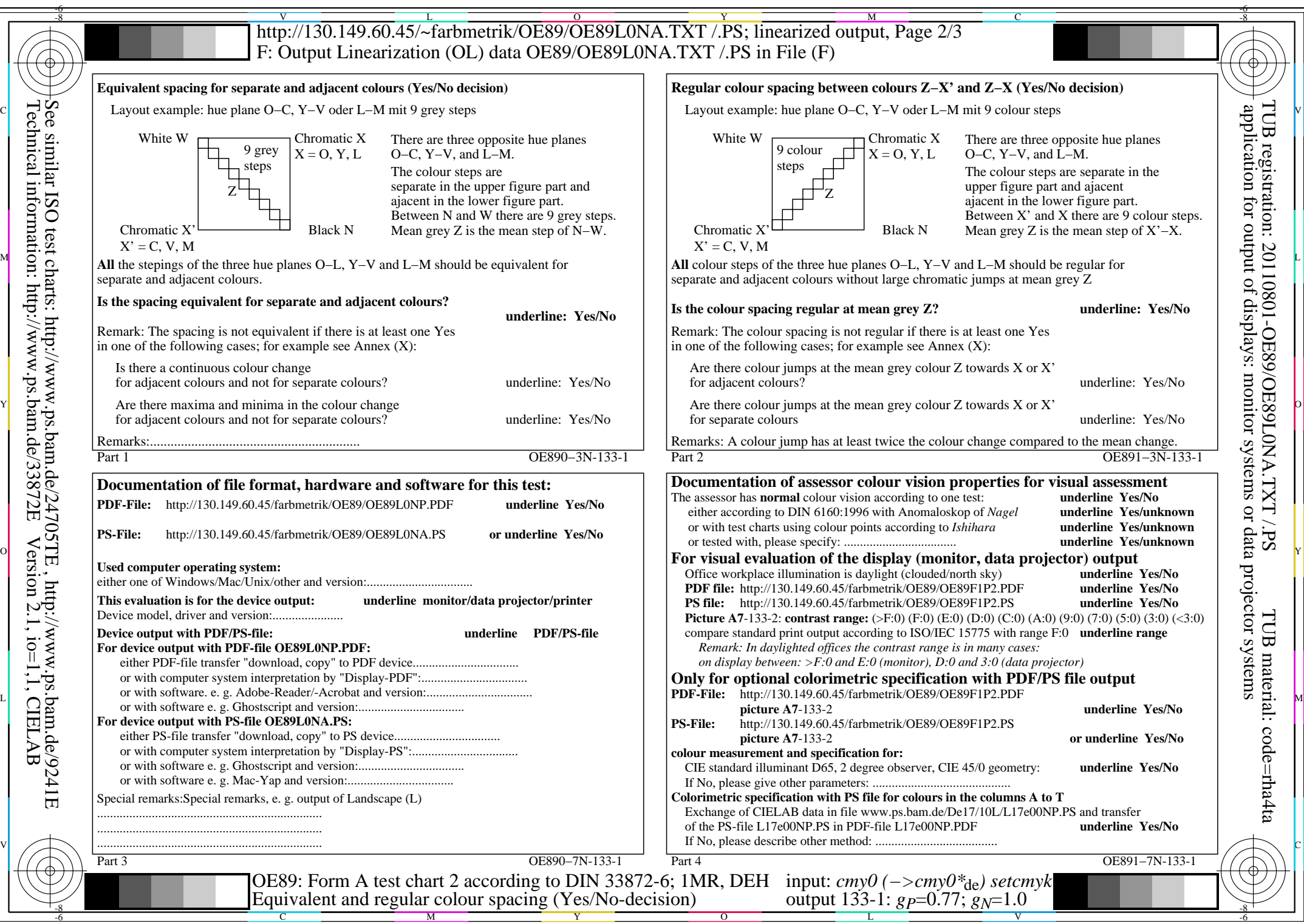

Technical information: http://www.ps.bam.de/33872E

Version 2.1, io=1,1, CIELAB

OE89/OE89L0NA.PDF /.PS, Page 4/8, FF\_LM: *cmy0−>rgb*de; 1MR, DEH *C*Y5 (36:1): *g*P=0.77; *g*N=1.0 http://130.149.60.45/~farbmetrik/OE89/OE89F1P1.PDF /.PS

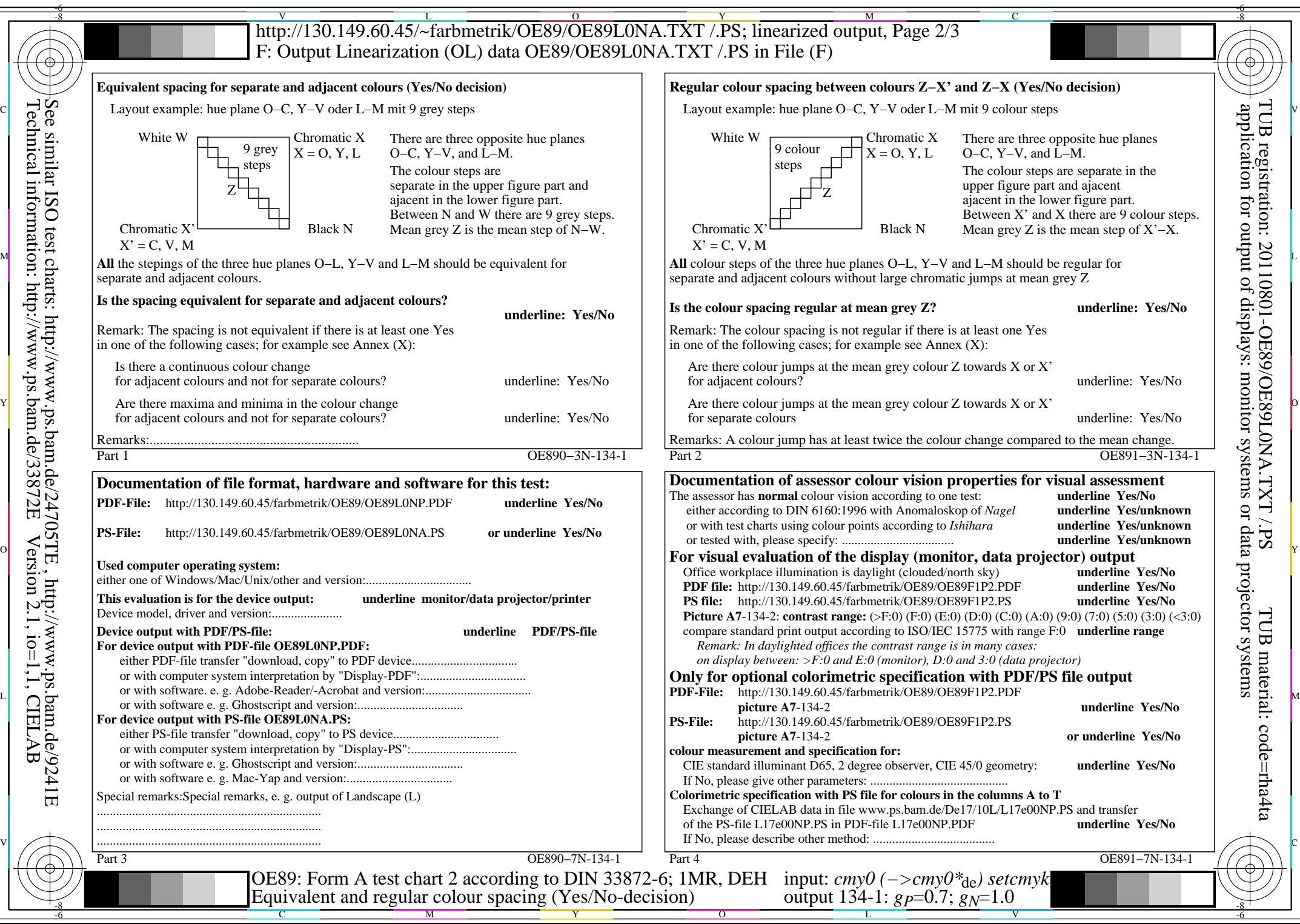

OE89/OE89L0NA.PDF /.PS, Page 5/8, FF\_LM: *cmy0−>rgb<sub>de</sub>*; 1MR, DEH *C*<sub>Y4</sub> (18:1): *g*P=0.7; *gN*=1.0 http://130.149.60.45/~farbmetrik/OE89/OE89F1P1.PDF /.PS

Technical information: http://www.ps.bam.de/33872E

Version 2.1, io=1,1, CIELAB

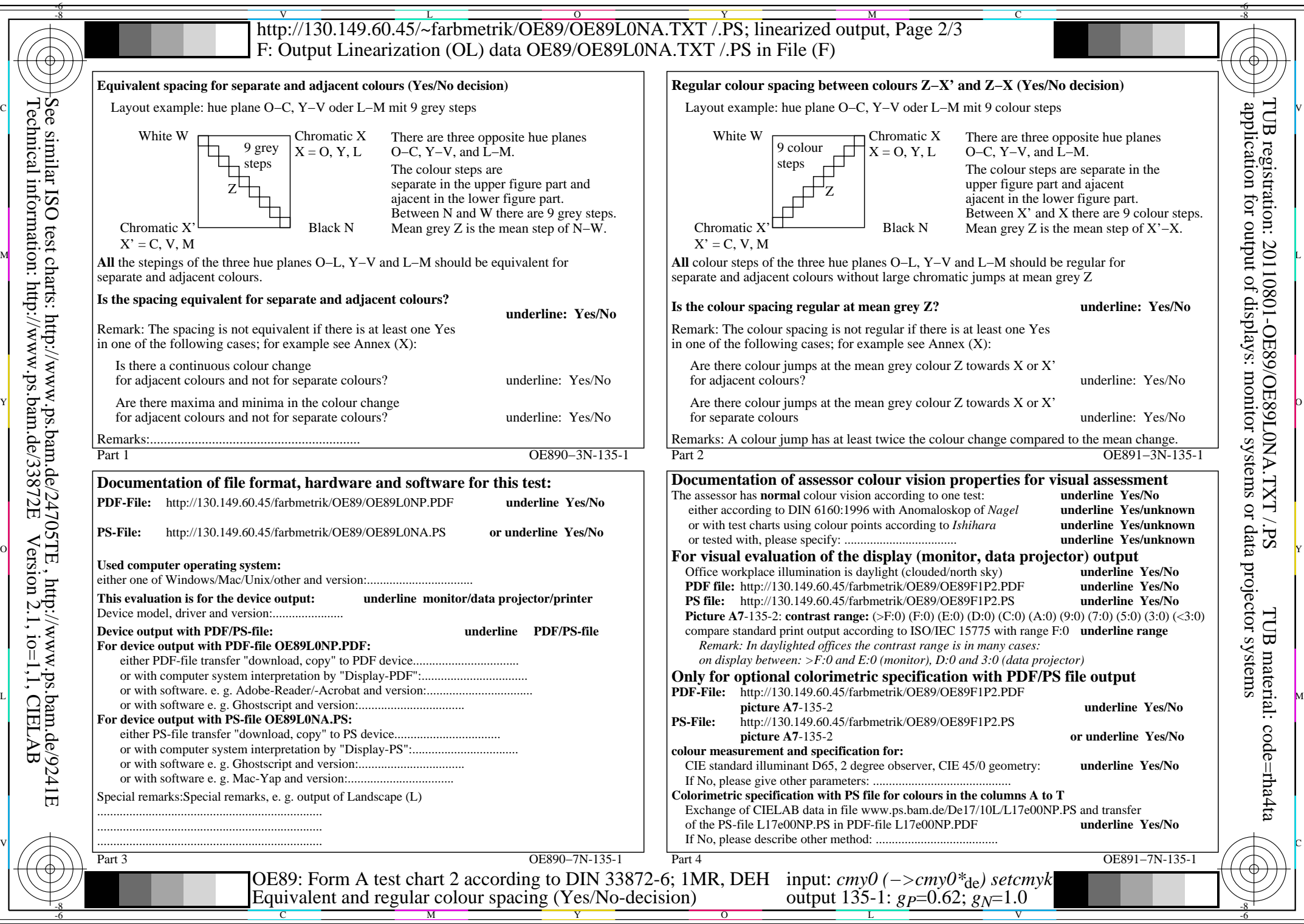

OE89/OE89L0NA.PDF /.PS, Page 6/8, FF\_LM: *cmy0−>rgb<sub>de</sub>*; 1MR, DEH *C*y<sub>3</sub> (9:1): *g*p=0.62; *gN*=1.0 http://130.149.60.45/~farbmetrik/OE89/OE89F1P1.PDF /.PS

Technical information: http://www.ps.bam.de/33872E

Version 2.1, io=1,1, CIELAB

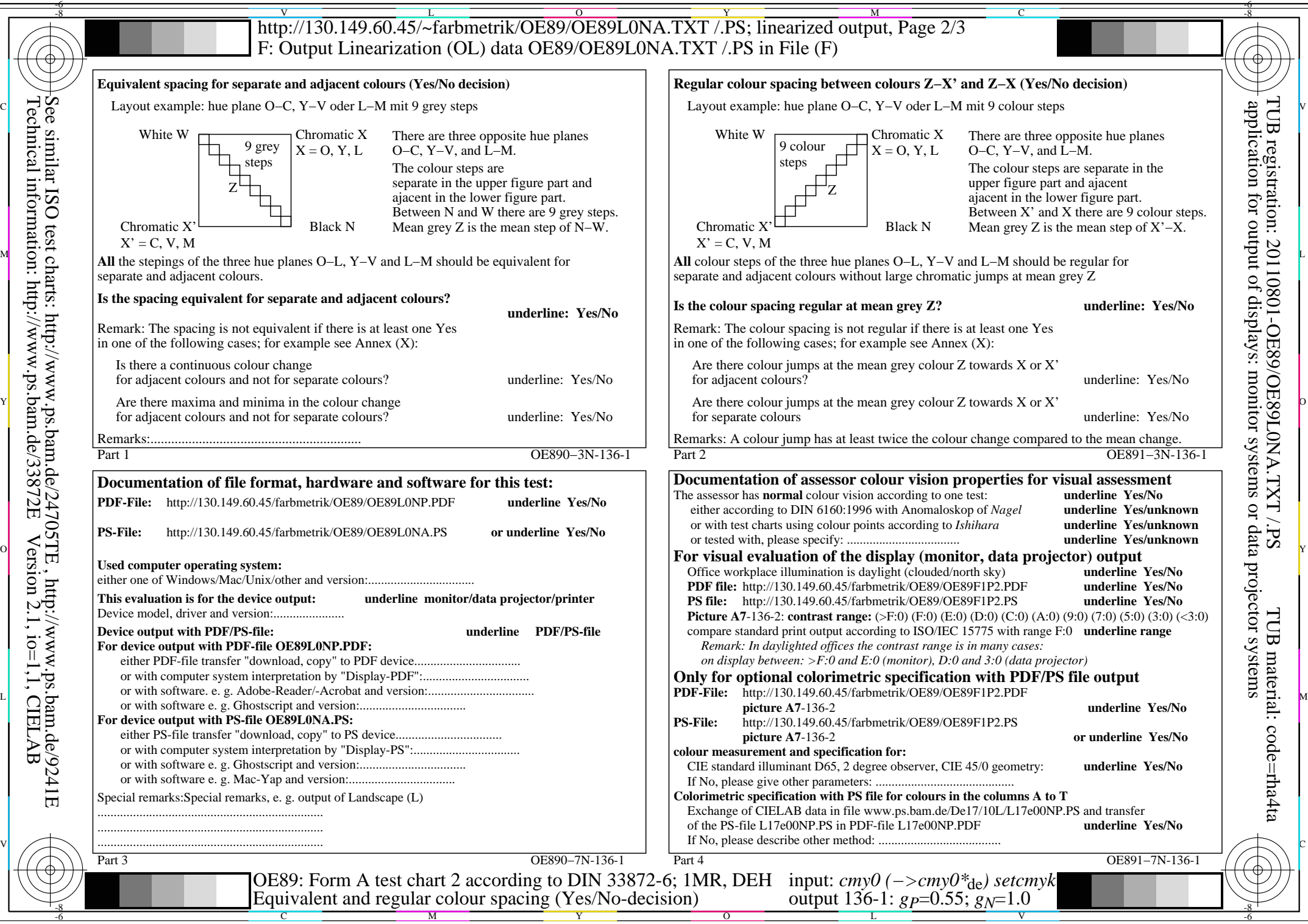

Technical information: http://www.ps.bam.de/33872E

Version 2.1, io=1,1, CIELAB

OE89/OE89L0NA.PDF /.PS, Page 7/8, FF\_LM: *cmy0−>rgb<sub>de</sub>*; 1MR, DEH *C*<sub>Y2</sub> (4,5:1): *g*p=0.55; *gN*=1.0 http://130.149.60.45/~farbmetrik/OE89/OE89F1P1.PDF /.PS

![](_page_7_Figure_0.jpeg)

Technical information: http://www.ps.bam.de/33872E

Version 2.1, io=1,1, CIELAB

OE89/OE89L0NA.PDF /.PS, Page 8/8, FF\_LM: *cmy0−>rgb*de; 1MR, DEH *C*Y1 (2,25:1): *g*P=0.47; *g*N=1.0 http://130.149.60.45/~farbmetrik/OE89/OE89F1P1.PDF /.PS